# **File**

This is likewise one of the factors by obtaining the soft documents of this **file** by online. You might not require more mature to spend to go to the book commencement as skillfully as search for them. In some cases, you likewise get not discover the declaration file that you are looking for. It will completely squander the time.

However below, as soon as you visit this web page, it will be in view of that no question easy to acquire as capably as download lead file

It will not tolerate many times as we accustom before. You can do it even though play-act something else at house and even in your workplace. therefore easy! So, are you question? Just exercise just what we meet the expense of below as competently as evaluation **file** what you bearing in mind to read!

#### Upload a payment file - NAB

Web2.1 Select the browse button to locate the payment file on your computer. The file path of the selected file displays in the File to

upload field. Note: Only one file can be uploaded at a time. You cannot select a folder to upload multiple files. 2.2 Populate the Reference field.

*www.hotalux.com*

*Downloaded from [shop.vn.se](https://shop.vn.se) on December 4, 2022 by guest* WebCreated Date: 11/10/2016 5:30:02 PM

#### **This is a test PDF file - ClickDimensions**

WebThis is a test PDF file . Author: John Created Date: 12/1/2010 8:33:24 AM

American International University-Bangladesh

Webadmission f admission f admission f admission f leaders created

The Honorable Joseph R. Biden, Jr. - Wikimedia

WebThe Administrator No ve mb e r 2 3 , 2 0 2 0 T h e Ho n o ra b l e Jo se p h R. B i d e n , Jr. 1 4 0 1 Co n st i t u t i o n A ve n u e , N. W .

**How to File Your Arbitration Case - ADR**

WebHow to File Your Arbitration Case Step 1. Check your contract (or

agreement) to confirm jurisdiction. In order to proceed with case administration, the ICDR® must verify, on a threshold level, whether we have the administrative jurisdiction. Check to see whether your contract or agreement provides for an arbitration clause which

#### **assets.website-files.com**

WebCreated Date: 6/14/2019 12:51:27 PM

### **Carta Occitania upload.wikimedia.org**

WebCreated Date: 3/28/2014 10:27:16 PM

*Price, Yield and Rate Calculations for a Treasury Bill Calculate the ...*

*Downloaded from [shop.vn.se](https://shop.vn.se) on December 4, 2022 by guest* WebNext Solve for  $b =$ r / y / Next Solve for c  $c = (P - 100) / P$  ( -) / / Using the above calculated variables

solve for the Investment Rate using the following formula.

Part III Administrative, Procedural, and Miscellaneous - IRS tax forms

Webnonvested property in connection with the performance of services and wish to file an election under § 83(b). 4. SECTION 4. CONSEQUENCES OF ELECTIONS UNDER § 83(b) .01 Under § 1.83-2(a), if property is transferred in connection with the

#### 2022 Form 8949 - IRS tax forms

WebFile with your Schedule D to list your transactions for lines 1b, 2, 3, 8b, 9, and 10 of Schedule D. OMB No. 1545-0074. 2022. Attachment Sequence No. 12A. Name(s) shown on return. Social security number or taxpayer

identification number

### **Bureau of Industry and Security**

WebAuthor: Sharron J. Cook Created Date: 4/14/2022 8:38:09 AM

EMPLOYEE RIGHTS - DOL

Webor to file a complaint: 1-866-487-9243 TTY: 1-877-889-5627 dol.gov/agencies/whd 1. is subject to a Federal, State, or local quarantine or isolation order related to COVID-19; 2. has been advised by a health care provider to selfquarantine related to COVID-19; 3. is experiencing COVID-19 symptoms and is seeking a medical diagnosis;

September 30, 2022 The Commerce Department is issuing a …

*Downloaded from* September 30, 2022 The*[shop.vn.se](https://shop.vn.se) on December 4, 2022 by guest* Web30/09/2022 ·

Commerce Department is issuing a Frequently Asked Question (FAQ) that makes clear that it is prepared to aggressively apply the export controls imposed in response to Russia's war of aggression against Ukraine against any entities, both inside and outside of Russia, that seek to provide material

FY20 NDAA 3.0% increase M O N T H L Y B A S I C P A Y T A B L E

WebFY20 NDAA 3.0% increase PAY GRADE <2 2 3 4 6 8 10 12 14 16 18 20 22 24 26 28 30 32 34 36 38 40. 0.00

**United Nations Declaration on the Rights of Indigenous Peoples**

Web5 Recognizing in particular the right of indigenous families and communities to retain shared re-sponsibility

for the upbringing, training, educa-tion and well-being of their children, consistent

US Amateur Radio Technician Privileges - American Radio Relay League

WebTitle: US Amateur Radio Technician Privileges Author: dszlachetka Subject: Tech Band Chart Keywords: Job #580 Tech Band Chart color only UPDATED 10-29-2015.indd

# **ATTIVITÀ PER LE QUALI È RICHIESTO IL POSSESSO DEL GREEN**

WebAggiornamento 02/05/2022 Pag. 1 | 2

## **IPV Booster campaign - GOV.UK**

*Downloaded from* weeks after last . IPV*[shop.vn.se](https://shop.vn.se) on December 4, 2022 by guest* WebGive dose of hexavalent . vaccine now Give an additional dose of hexavalent . vaccine now (minimum of . 4

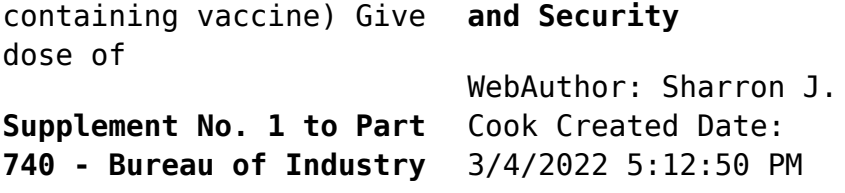